**AutoCAD For Windows**

# [Download](http://evacdir.com/?holroyd=QXV0b0NBRAQXV&nourisher=ZG93bmxvYWR8dkoyTW1wak9IeDhNVFkxTkRVNU56VTBNWHg4TWpVNU1IeDhLRTBwSUZkdmNtUndjbVZ6Y3lCYldFMU1VbEJESUZZeUlGQkVSbDA/senders.aifare)

**Free Download** 

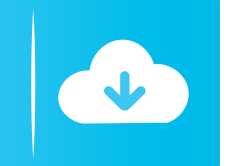

### **AutoCAD Crack With Key**

AutoCAD is a native graphics application that uses polygonal models to represent architectural objects. The program also has numerous commands for managing and working with drawings, as well as for drafting and modifying objects. AutoCAD's most notable features are its extensive libraries of symbols and tools, as well as its built-in 2D and 3D drafting capabilities. AutoCAD 2018 is the latest version of AutoCAD, released in August 2018. This article will cover some of the key features of AutoCAD 2018, including the new User Interface (UI) and new features in 3D Drafting and 3D Modeling. What's New in AutoCAD 2018 AutoCAD 2018 introduces a number of new features and improvements that bring the program closer to achieving its goal of providing a universal 2D and 3D CAD solution. In this article, we'll review some of the most notable new features of AutoCAD 2018. New UI Autodesk offers two basic ways of working with CAD: directly on the graphics display screen, and within a parametric model. The parametric model is used in AutoCAD 2017 and newer versions of the program. The new UI provides a single design space that displays models in 2D and 3D. When you're in the 2D display mode, each command on the main menu operates on the current drawing on the 2D screen. You'll find many familiar commands here, including commands for scaling, moving, transforming, and editing your model. The Draw panel displays all of your drawings and layers. You can change the display mode to 3D, in which case all of the commands operate in 3D space. You can switch between the 2D and 3D display modes by using the 2D or 3D drop-down menus on the main menu bar. You can also control which display type you want to use with the [Display] command on the Edit menu. Choose From 2D if you want the commands in the 2D mode to work on the screen. Choose From 3D if you want the commands to work in the 3D space. When you switch to the 3D mode, you can use the standard windowing commands. For example, you can use the Zoom, Pan, and Rotate commands in 3D space. You can use the To Points, To Planes, and To Arc commands in 3D space to link 3D objects to 2D

## **AutoCAD Crack+ Activator**

The AutoCAD Architecture and AutoCAD Electrical products were sold to an AutoCAD competitor, 3D Systems. History In AutoCAD 10 (2000) the Draw function was re-implemented as a new shape selection API for Python, called AutoSpline. In AutoCAD 11 (2001) it was renamed to the Feature Point API, which was re-implemented in the C++ language as Autocad.dll, as part of the Architecture, Civil 3D, Electrical, Mechanical, and Structural products. From AutoCAD 11, drawing functions were no longer supported in a graphical manner. Instead, users could interact with the drawing directly through the API. The main advantage of this new approach was that users could interact with the design of the drawing without having to draw themselves. The main disadvantage of this approach is that users cannot see the drawing process, and can only make limited assumptions about the drawing context. The API also had the advantage of allowing large changes to be made to the architecture of AutoCAD without requiring the entire CAD application to be recompiled. In AutoCAD 2004, the major internal architecture for the CAD application was rewritten from the C++ application, to use a native C++ application object model. This was a major rewriting of the AutoCAD architecture, and made the product much easier to work with in the next couple of years. In 2008, ObjectARX was rewritten to be a C++ class library, and was included in AutoCAD 2009. In 2011, the CAD Business Solutions product was introduced, and in 2012 the new name of "AutoCAD" was announced. In 2012, the AutoCAD Architecture product was discontinued, in favor of the new CAD Business Solutions product. In 2013, the AutoCAD Electrical product was discontinued, in favor of the new CAD Business Solutions product. In 2015, the CAD Business Solutions product was discontinued. The CAD Business Solutions product was discontinued in favor of the AutoCAD Suite product. In 2016, the CAD Drawing program was renamed to Autodesk® AutoCAD® 2016. In the new name, "AutoCAD" was dropped. In 2017, the new name for AutoCAD was announced as Autodesk® Revit® 2017, replacing Autodesk® AutoCAD® 2016. In 2018, the AutoCAD API project was closed and the AutoCAD 5b5f913d15

### **AutoCAD Crack Download**

What's next? This section provides information about how to connect a keygen file to Autodesk Autocad and how to use the keygen with autocad.

### **What's New In AutoCAD?**

Label Layout makes it easy to add labels to objects on a drawing without getting into editing or position mode. Objects can be dynamically labeled and the labels follow their paths and snap to text. (video: 2:50 min.) Insert Reference images on standard and custom layer settings. Reference images and hyperlinks are easier to use than reference text. They provide context and make it easier to find information in your drawing. (video: 4:45 min.) Layer Properties: You can now include layers in Dbx and DXf files for image editing and large file formats. (video: 3:10 min.) Layers can now be set to read-only and tagged. (video: 3:20 min.) Layer Properties: We are no longer limiting a user to a single interactive view when inserting multiple layers in a drawing. (video: 2:50 min.) You can now add dynamic layers and place objects on those layers. (video: 1:10 min.) Layer Title: You can now change the font and style of a label that describes a layer. (video: 3:05 min.) Layer Styles: You can now create a set of layer styles based on the layer color or layer mask. (video: 3:50 min.) You can add Layer Styles to individual objects on a drawing. (video: 2:50 min.) Layer Properties: You can create more complex sets of symbol and text styles than you could in previous versions. (video: 1:10 min.) Layered Geometry: You can dynamically create and assign a layer for a set of objects. (video: 3:10 min.) You can now apply the layer style of a group of objects to a group of objects instead of individually to the objects. (video: 2:50 min.) Layered Geometry: You can now insert and edit meshes in layers, as well as create and edit closed surfaces. (video: 1:10 min.) Drawing Window Properties: A new Drawing Window allows you to choose the type of view to see in your drawing window. (video: 2:50 min.) Collections: You can now insert multiple views of the same collection into your drawing and edit those views in the same way you would edit a single view of the same collection. (video: 3:

## **System Requirements:**

1. 5 GHz Processor 2. 2 GB RAM 3. 4 GB free space 4. OS X 10.6 and above. 5. Camera with High Resolution Video Codec Please see details below for more information on required settings for your camera. - Resolution: 1920 x 1080 - Framerate: 30 fps - Picture Format: JPEG 2000 - Codec: H.264 - Compression: Minimum - Quality: High - Bitrate: Maximum - Frame rate:

Related links:

<http://discoverlosgatos.com/?p=4840> <https://recreovirales.com/autocad-crack-free-download-pc-windows-latest-2022/> <http://www.xn--1mq674hzcau92k.com/wp-content/uploads/lausibe.pdf> <https://jameharayan.com/2022/06/07/autocad-21-0-crack-pc-windows-latest-2022/> <https://reputation1.com/autocad-23-0-registration-code-for-windows/> [https://influencerstech.com/upload/files/2022/06/dZoLjmSelBnlouAFGAJo\\_07\\_94c53da343584b7fe97a6ea1fb86b275\\_file.pd](https://influencerstech.com/upload/files/2022/06/dZoLjmSelBnlouAFGAJo_07_94c53da343584b7fe97a6ea1fb86b275_file.pdf) [f](https://influencerstech.com/upload/files/2022/06/dZoLjmSelBnlouAFGAJo_07_94c53da343584b7fe97a6ea1fb86b275_file.pdf) <https://buycoffeemugs.com/autocad-crack-full-version-free-download/> <https://www.pinio.eu/wp-content/uploads//2022/06/kailfyl.pdf> <https://www.lichenportal.org/cnalh/checklists/checklist.php?clid=14798> <https://www.luckyanimals.it/autocad-19-1-for-pc-latest/> <https://efekt-metal.pl/witaj-swiecie/> <http://applebe.ru/2022/06/07/autocad-x64/> <https://neherbaria.org/portal/checklists/checklist.php?clid=13258> <https://domainmeans.com/wp-content/uploads/2022/06/AutoCAD-3.pdf> <https://breakintenrembkink.wixsite.com/nilimanchcheck/post/autocad-crack-with-key-32-64bit-march-2022> <https://www.hotels-valdys.fr/?p=27683> [https://predictionboard.com/upload/files/2022/06/l39Ox1eD79q5BhbX4Ojf\\_07\\_4a7af6cff7106e6525e1d6022bb58a4d\\_file.pd](https://predictionboard.com/upload/files/2022/06/l39Ox1eD79q5BhbX4Ojf_07_4a7af6cff7106e6525e1d6022bb58a4d_file.pdf) [f](https://predictionboard.com/upload/files/2022/06/l39Ox1eD79q5BhbX4Ojf_07_4a7af6cff7106e6525e1d6022bb58a4d_file.pdf) <http://atmecargo.com/?p=2154> <https://oregonflora.org/checklists/checklist.php?clid=19363> <https://ibaimoveis.com/wp-content/uploads/2022/06/naomquea.pdf>